## **SFitter:From LHC Data backto the MSSM Lagrangian**

Michael Rauch

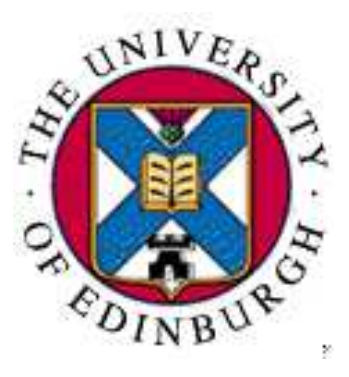

University of Edinburgh

Scottish Universities Physics Alliance

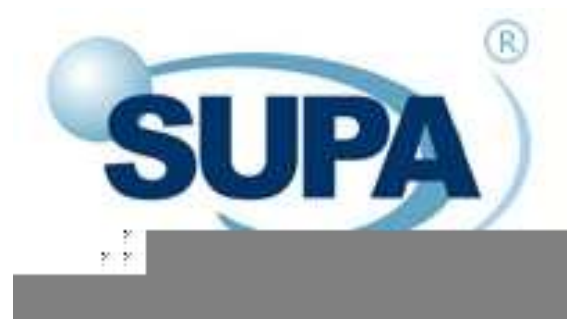

#### **Outline**

- **Determining SUSY parameters**
- **Parameter Scans**
- **Weighted Markov Chains**
- mSUGRA as <sup>a</sup> toy model

## **Determining SUSY parameters**

nowadays:

#### **Parameters in theLagrangian**

 $M_{\{1,2,3\}}$ ,  $\mu$ ,  $\tan(\beta)$ ,  $m_0$ ,  $\ldots$ 

Feynman diagrams, RG evolution, ...

Observables:

- **Masses**
- Cross sections
- Branching ratios
- . . .

after SUSY discovery:

#### **Observables**

 $m_{h^0}$ ,  $\Delta m_{\tilde{g}\chi_1^0}$  $_{{\tiny 1}}^{{\tiny 0}},$  BR,  $\ldots$ ?

#### Lagrangian parameters

On loop-level observables depend onevery parameter

Simple inversion of the relations not possible

⇒ Parameter scans<br>−

Error estimates on parameters in theminimum

MSSM parameter space is high-dimensional:

- SM: 3+ parameters  $(m_t,\,\alpha_s,\,\alpha,\,\ldots)$
- mSUGRA: 5 parameters ( $n$  $m_0,m_1$  $_{\frac{1}{2}},A_{0},\tan(\beta),\mathrm{sgn}(\mu))$
- General MSSM: 105 parameters

MSSM parameter space is high-dimensional:

- SM: 3+ parameters  $(m_t,\,\alpha_s,\,\alpha,\,\ldots)$
- mSUGRA: 5 parameters ( $n$  $m_0,m_1$  $_{\frac{1}{2}},A_{0},\tan(\beta),\mathrm{sgn}(\mu))$
- General MSSM: 105 parameters

#### **Parameter Scans**

- Gradient search (Minuit)
	- Reasonably fast
	- Limited convergence radius
	- Can only find best fit

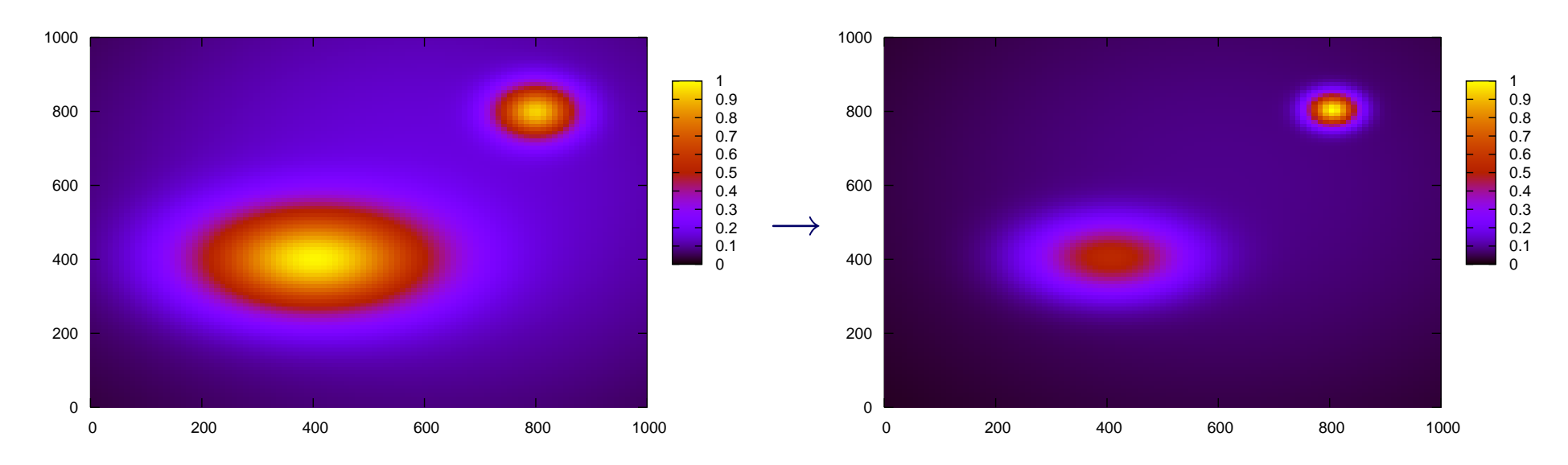

#### **Parameter Scans**

- Gradient search (Minuit)
- **Grid scan** 
	- Can scan complete parameter space
	- For high dimensions many points needed $\left(\left(\text{points per dimension}\right)^{\text{dimension}}\right)$

#### **Parameter Scans**

- Gradient search (Minuit)
- **Grid scan**
- Simulated Annealing ( $\longrightarrow$  $\rightarrow$  Fittino)
- **Markov Chains**

#### **Markov Chains**

#### Markov Chain (MC):

- Sequence of points, chosen by an algorithm (Metropolis-Hastings), only depending on its direct predecessor
- $\bullet$  Picks a set of "average" points according to a potential  $V$ (e.g. inverse log-likelihood,  $1/\chi^2$ )
- $\bullet$  Point density resembles the value of  $V$ (i.e. more points in region with high  $V$ )
- Scans high dimensional parameter spaces efficiently

[Baltz, Gondolo 2004]

mSUGRA MC scans with current exp. limits[Allanach, Lester, Weber 2005/6; Roszkowski, Ruiz de Austra, Trotta 2006]

#### **Improvements**

Improved evaluation algorithm for binning: Figure 1 [Plehn, MR]

- Weight points with value of  $V$
- Take care of
	- Overcounting because point density is alreadyweighted  $(\frac{\text{number of points}}{\sum_{\text{points}} 1/V(\text{point})})$ [based on Ferrenberg, Swendsen 1988]
	- Correct account for regions with zero probability(maintain additional chain which stores pointsrejected because  $V({\sf point})=0$  )

Maximum finder:

- Finds best match in N-D parameter space
- Refinement of MC match by additional gradient search
- **Tries to find second-, third-, ...-best distinct match**

mSUGRA with LHC measurements(SPS1a kinematic edges):

[Lafaye, Plehn, MR, <sup>D</sup> Zerwas]

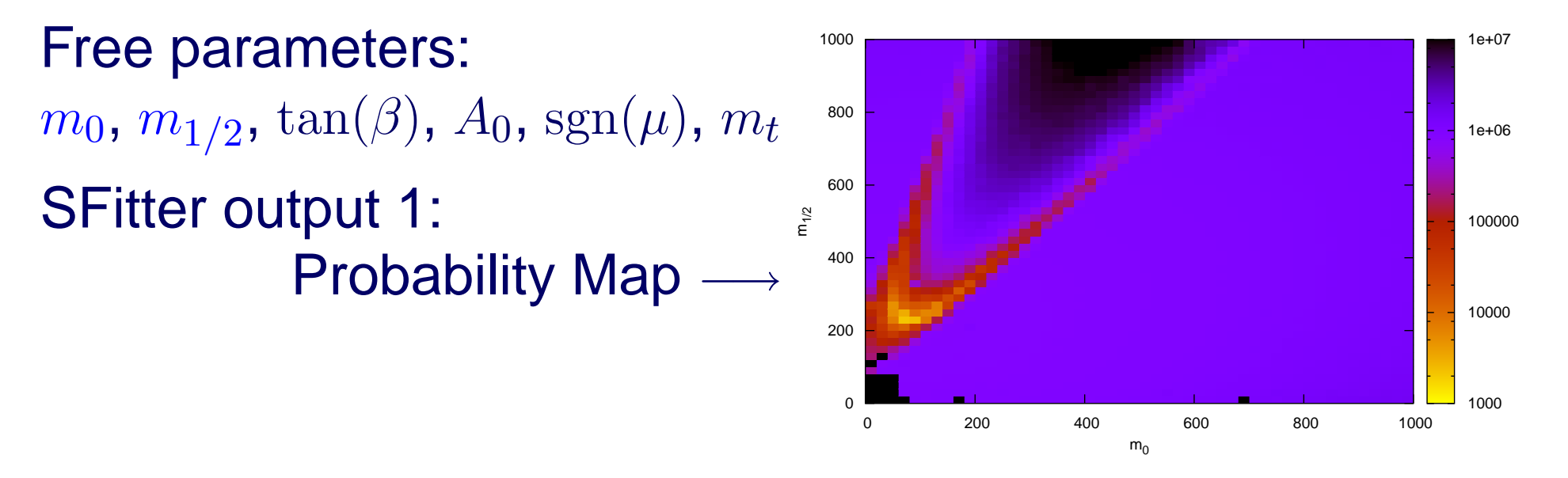

- $P(m|d)$  (read: probability of the model  $m$  given the data  $d$ )
- Bayes' theorem:  $P(m|d) = P(d|m)P(m)/P(d)$
- log-likelihood:  $P(d|m) \propto |\mathcal{M}|^2$
- $\bm{\mathsf{T}}$ heorists' prejudice:  $P(m)$  ( $P(d)$  removed via normalization)

mSUGRA with LHC measurements(SPS1a kinematic edges):

[Lafaye, Plehn, MR, <sup>D</sup> Zerwas]

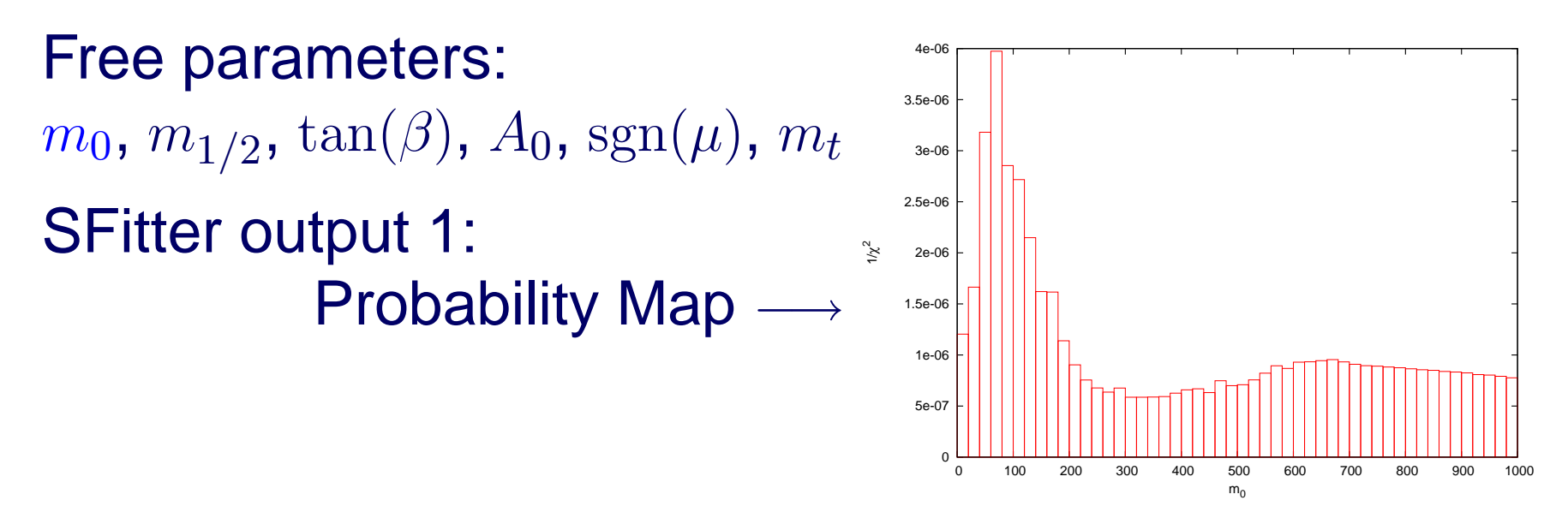

- $P(m|d)$  (read: probability of the model  $m$  given the data  $d$ )
- Bayes' theorem:  $P(m|d) = P(d|m)P(m)/P(d)$
- log-likelihood:  $P(d|m) \propto |\mathcal{M}|^2$
- $\bm{\mathsf{T}}$ heorists' prejudice:  $P(m)$  ( $P(d)$  removed via normalization)

mSUGRA with LHC measurements(SPS1a kinematic edges):

[Lafaye, Plehn, MR, <sup>D</sup> Zerwas]

 $m_{1/2}$ 

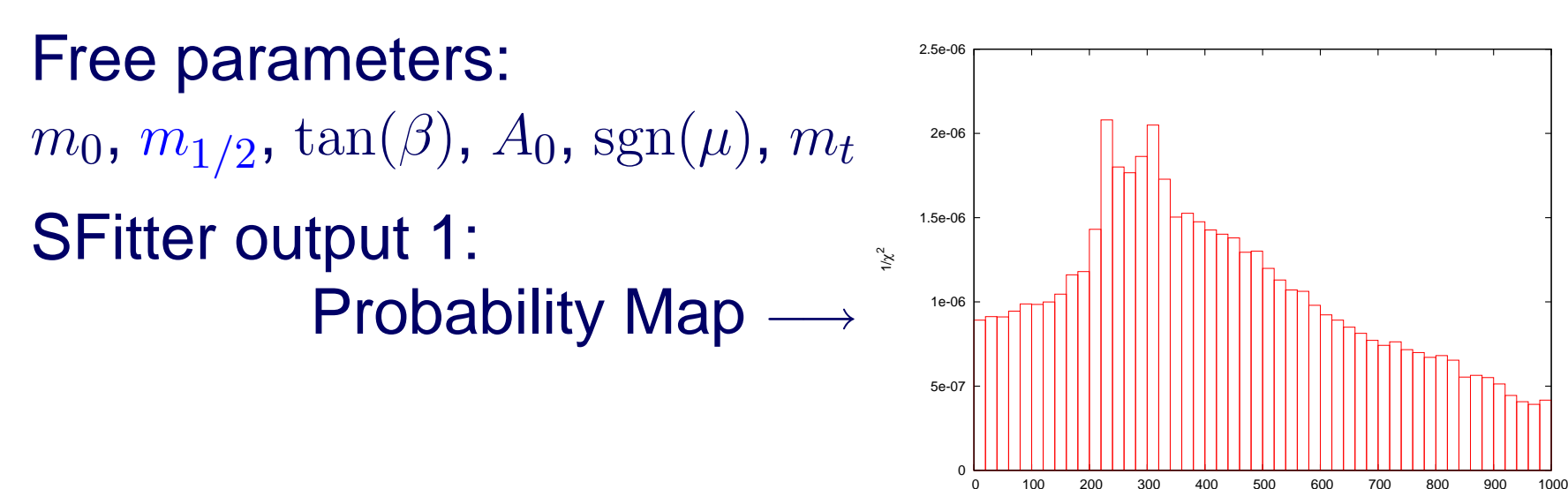

- $P(m|d)$  (read: probability of the model  $m$  given the data  $d$ )
- Bayes' theorem:  $P(m|d) = P(d|m)P(m)/P(d)$
- log-likelihood:  $P(d|m) \propto |\mathcal{M}|^2$
- $\bm{\mathsf{T}}$ heorists' prejudice:  $P(m)$  ( $P(d)$  removed via normalization)

mSUGRA with LHC measurements(SPS1a kinematic edges):

Free parameters:  $m_0,$   $m_{1/2}$ ,  $\tan(\beta)$ ,  $A_0$ ,  $\operatorname{sgn}(\mu),$   $m_t$ SFitter output 1: Probability Map  $\longrightarrow$  $n_{1/2}$ 

SFitter output 2: ranked list of minima:

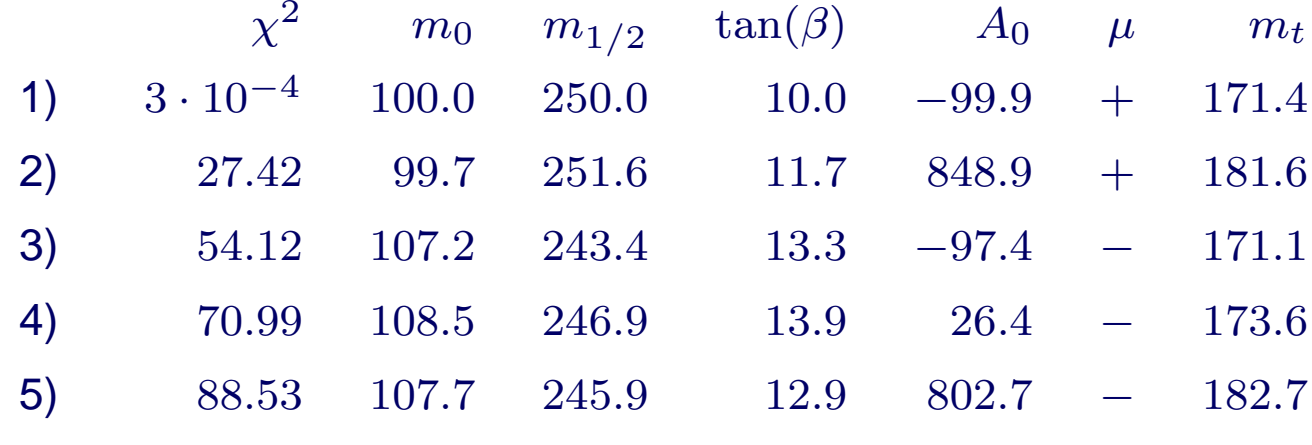

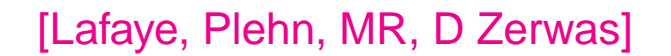

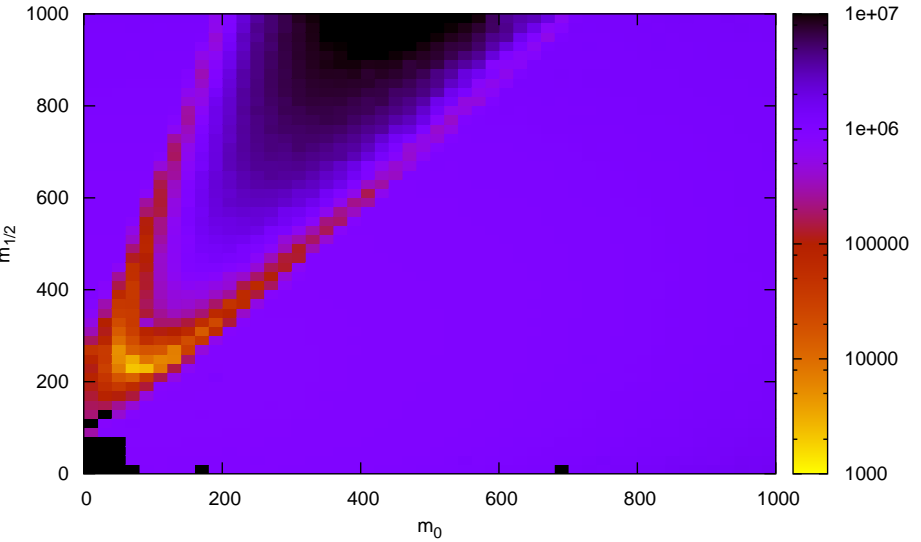

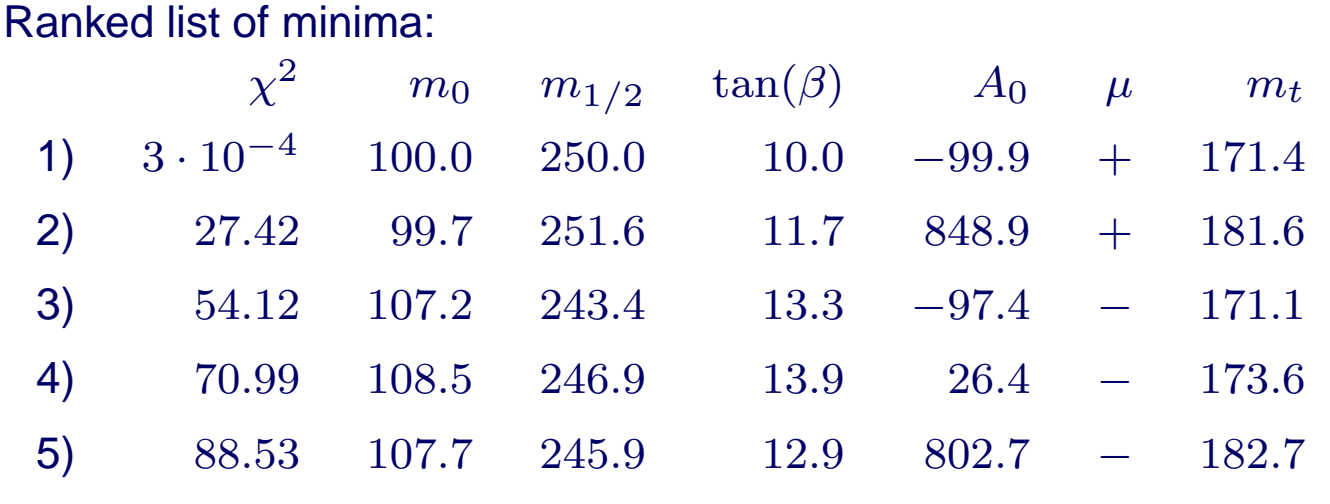

#### Errors on the best-fit result:

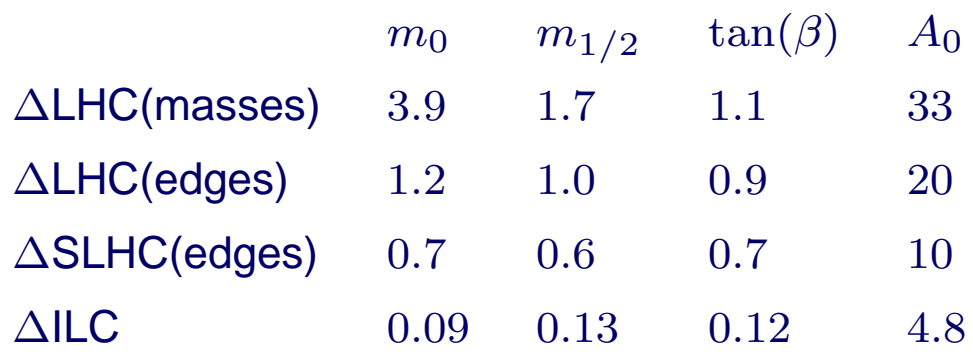

Secondary Solutions:

small  $\chi^2$ , but often strange characteristics:

- atypical errors (thin bands) $\bullet$
- atypical correlation matrix
- only one measurement contributessignificantly to  $\chi^2$

# $\Rightarrow$  Can reconstruct mSUGRA points at the LHC

#### **Summary & Outlook**

- Parameter scans important to determine Lagrangianparameters from observables
- Problem of high-dimensional parameter spaces
- Markov Chains can do this effectively
- Improved algorithm developed
- **Tested with mSUGRA SPS1a:** can reconstruct SPS1a from (simulated) LHC data
- Repeat procedure with more general MSSM(20+ parameters)
- SFitter (despite its name) not tied to SUSY $\longrightarrow$  $\rightarrow$  extend to other models/problems

**Backup Slides**

## **Metropolis-Hastings Algorithm**

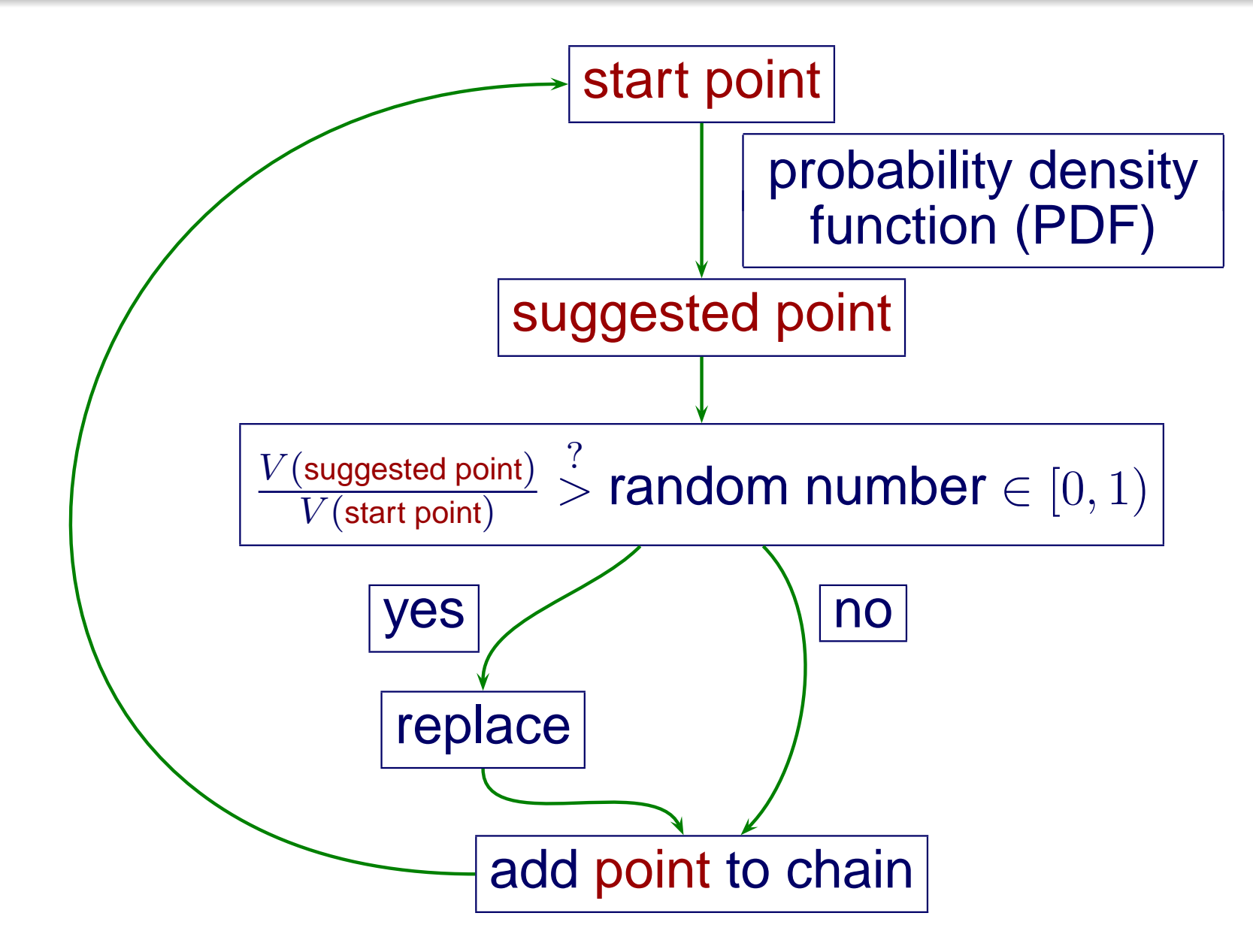

## **mSUGRA around Minima**

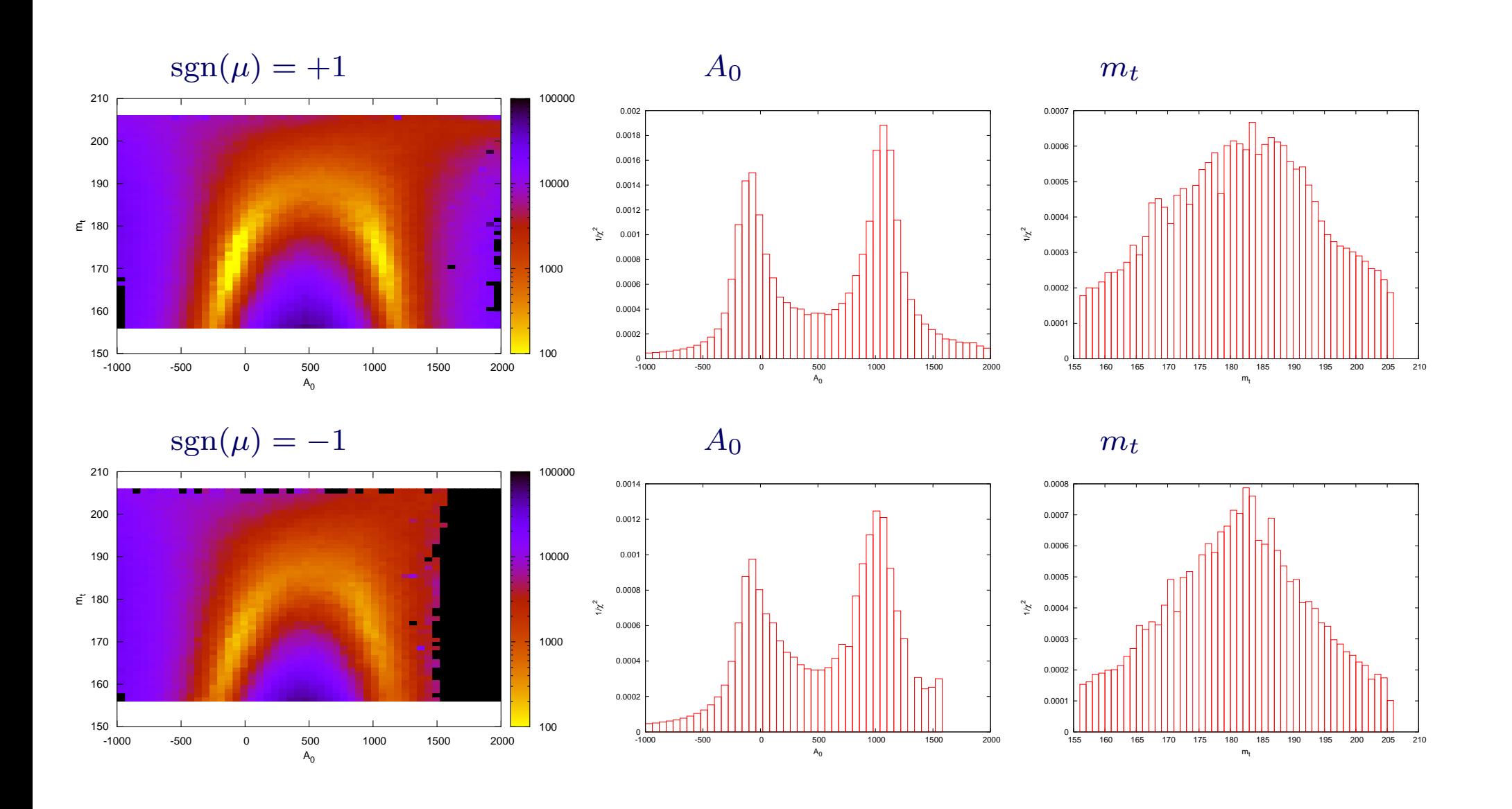

#### **mSUGRA Minima**

mSUGRA:Correct solution vs. negative  $\mu$  $\mu$  solution

Experimental results smeared by random number distributedas Gaussian around central value

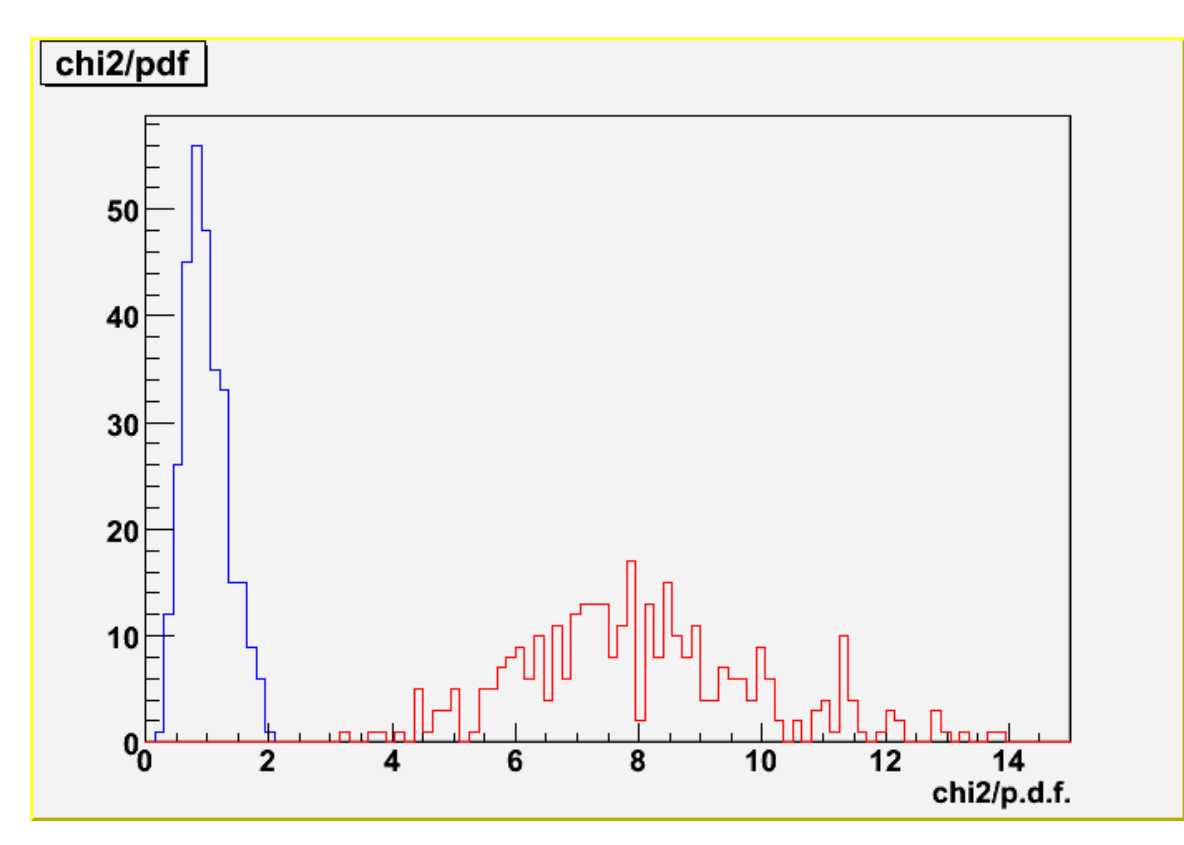

#### [plot by D Zerwas 2006]

## **Experimental Input (edges)**

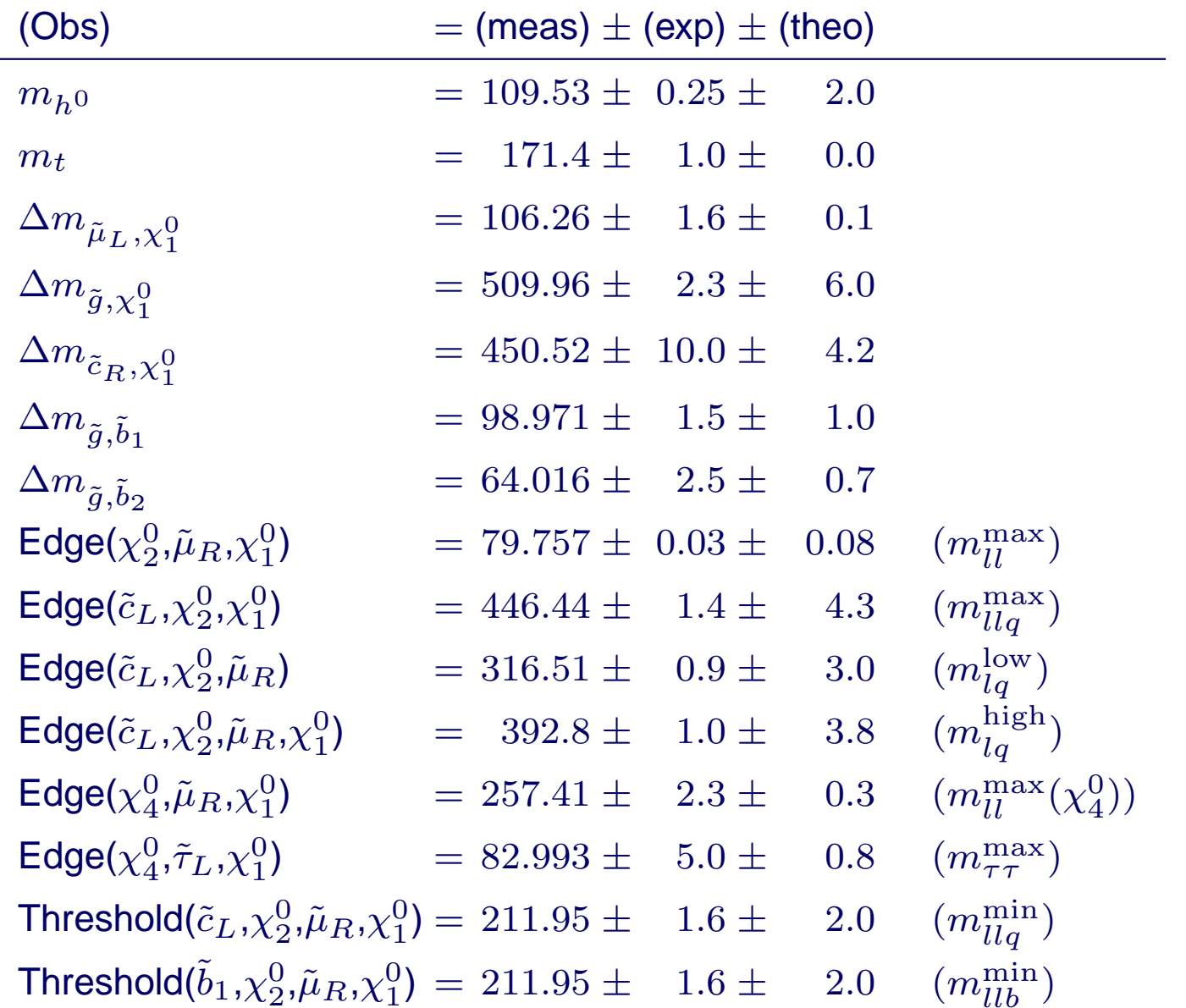

#### **Example**

#### Test function (5-dim):

- Small Hypersphere  $r = 100$ ,  $V_{\text{max}} = 75 \text{ } \textcircled{e} \text{ } (650, 250, 350, 350, 350)$
- **Cuboid**  $d = (173, 120, 200, 200, 200)$ ,  $V_{\text{max}} = 60 \text{ } \textcircled{e} \text{ } (850, 225, 650, 650, 650)$
- **Cube**  $d = (100, 100, 300, 300, 300)$ ,  $V_{\text{max}} = 25$  @  $(750, 750, 450, 450, 450)$
- Gaussian  $\sigma = (50, 150, 150, 150, 150)$ ,  $V_{\textsf{max}} = 16 \text{ } \textcircled{\textcirc} \textcirc} (250, 250, 550, 550, 550)$
- Big Hypersphere  $r = 300$ ,  $V_{\textsf{max}} = 12 \textbf{ } \textcircled{ } (350, 650, 650, 650, 650)$
- Background  $V = 0.1 + 4 \cdot 10^{-30} \cdot x_1^2 x_2^2 x_3^2 x_4^2 x_5^2$

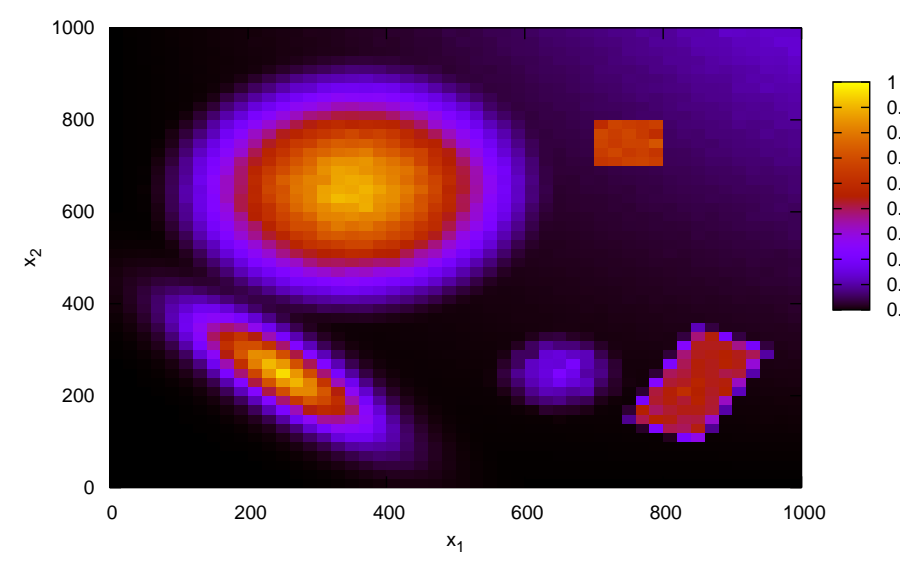

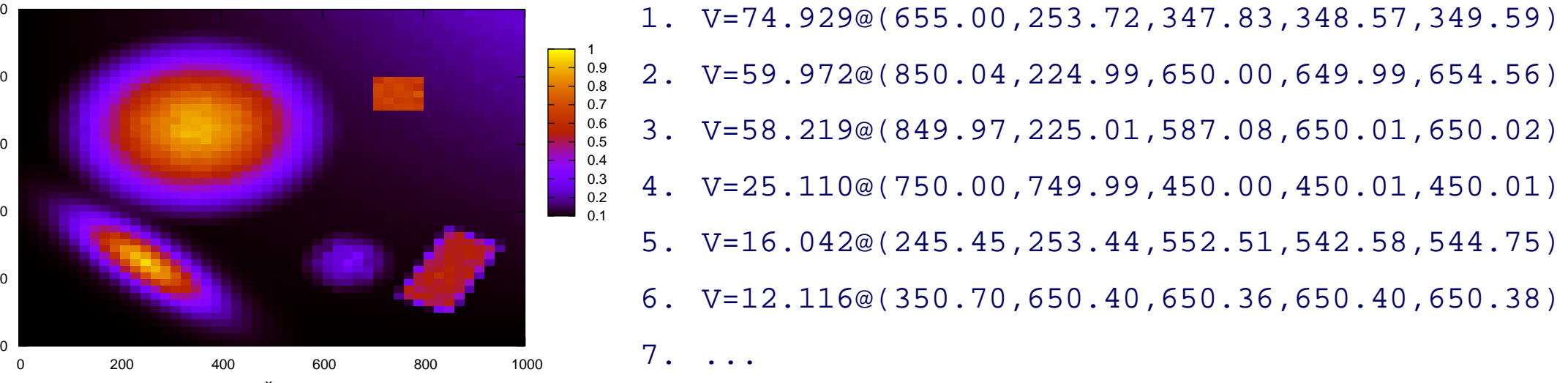

#### **Plot Details**

- Parameters:  $x_1, \ldots, x_5 \in [0,1000]$
- **Bins:**  $50 \times 50$
- PDF: Breit-Wigner ( $\frac{1}{1+\Delta x_i^2/\sigma^2}$ ) with  $\sigma=100$
- Number of Markov chains: 9
- Number of points per chain:  $10<sup>7</sup>$
- Number of function evaluations: 33, 797, 153
- Acceptance ratio: 0.19
- Final r (measure of convergence): 1.815
- $\mathsf{CPU\ time}$   $(\mathsf{3}\ \mathsf{GHz})$ :  $150\ \mathsf{min}$